# **Rachunek Prawdopodobieństwa Anna Janicka**

**wykład XV, 25.01.2022**

**CENTRALNE TWIERDZENIE GRANICZNE – PRZYKŁADY CD**

**RÓŻNE CIEKAWE ROZKŁADY**

### **Plan na dzisiaj**

24. Centralne Twierdzenie Graniczne – przykłady cd.

19. Trochę info o interesujących rozkładach

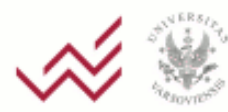

aculty of Economic Sciences

### **Centralne twierdzenie graniczne**

### Przykłady cd:

- ◼ *Liczba dziewczynek i chłopców*
- ◼ *Ilu studentów przyjąć?*
- Sumowanie błędów
- **B** Przedziały ufności

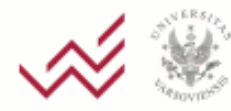

ARSAW UNIVERSITY aculty of Economic Sciences

### **Krótki przegląd wykorzystywanych w praktyce rozkładów**

- 1. Modelowanie różnego rodzaju zjawisk
- 2. Rozkłady "pojawiające się" w statystyce przy pewnych założeniach dotyczących modeli

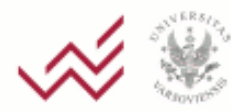

#### **Rozkład Gamma (***a,b***),** *a,b***>0**

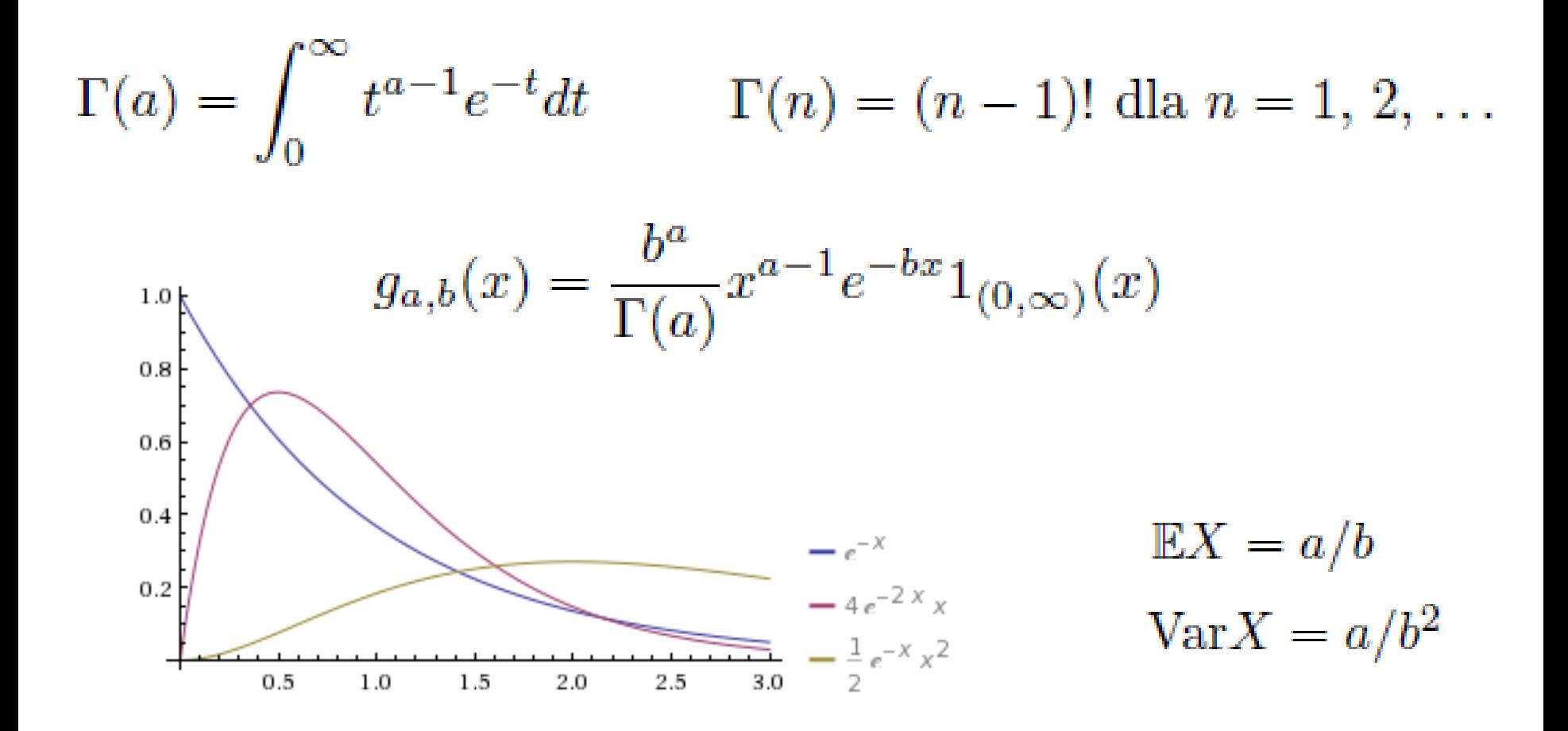

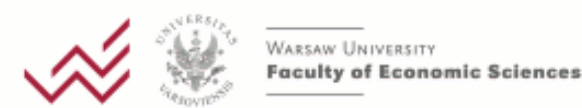

dla *a*=1 – rozkład wykładniczy exp(*b*)

- dla *a* całkowitego tzw. rozkład Erlanga
- $\Box$  Γ(n/2, 1/2) tzw. **rozkład chi-kwadrat**  $χ<sup>2</sup>(n)$

### Twierdzenie:

Suma niezależnych zmiennych losowych z rozkładów Γ(*a<sub>i</sub>, b*) ma rozkład Γ(Σ*a<sub>i</sub>, b*)

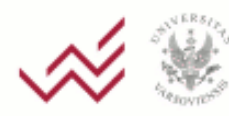

 $g_{a,b}(x) = \frac{b^a}{\Gamma(a)} x^{a-1} e^{-bx} 1_{(0,\infty)}(x)$ 

W ekonometrii: do modelowania czasu trwania (zjawisk, życia), ew. wielkości w modelach regresji Poissona jako rozkład reszt

W statystyce: w statystyce Bayesowskiej

Opisuje czas oczekiwania na zdarzenie o numerze *a* w procesie Poissona, w którym na jednostkę czasu przypada 1/b

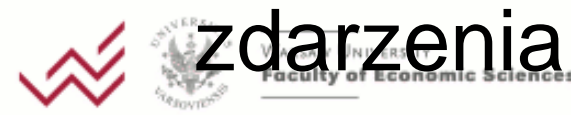

### Rozkład chi-kwadrat  $\chi^2(n)$

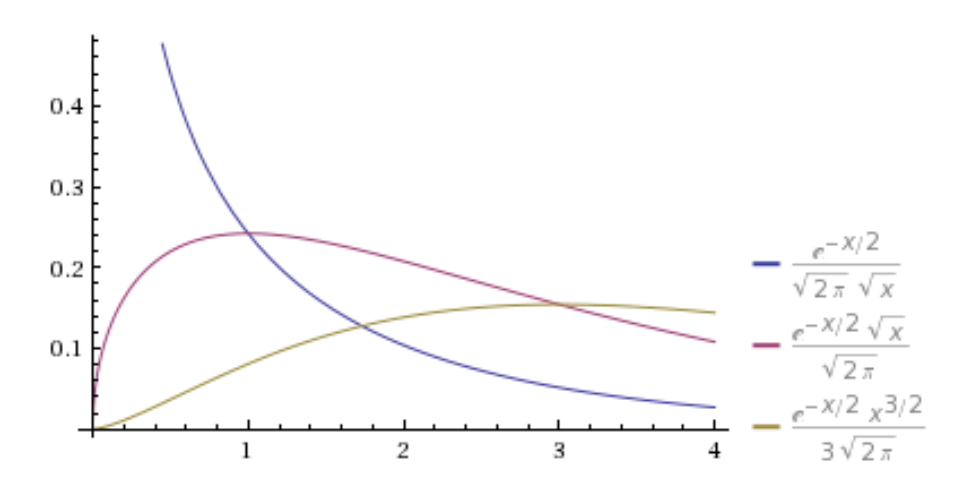

### Twierdzenie: suma kwadratów *n* niezależnych zmiennych losowych o rozkładach N(0,1) ma rozkład  $\chi^2(n)$

$$
\mathbb{E}X = n, \quad \text{Var}X = 2n
$$

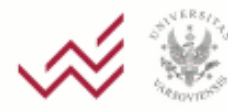

dla dużych n jak rozkład normalny

### **Rozkład średniej i wariancji z próby**

#### Twierdzenie:

Jeżeli  $X_1, X_2, \ldots, X_n$  są niezależnymi zmiennymi losowymi o rozkładzie  $\mathcal{N}(0,1)$  oraz m, s<sup>2</sup> oznaczają odpowiednio średnią i wariancję z próby:

$$
m = \frac{1}{n} \sum_{i=1}^{n} X_i
$$
  

$$
s^2 = \frac{1}{n} \sum_{i=1}^{n} (X_i - m)^2,
$$

to  $\sqrt{n}m$  ma rozkład  $\mathcal{N}(0,1)$ , ns<sup>2</sup> ma rozkład  $\chi^2_{n-1}$ oraz zmienne m,  $s^2$  są niezależne.

### **Wykorzystanie rozkładu chi-kwadrat**

Bardzo czesto wykorzystywany w statystyce: pojawia się w modelach o "standardowych" założeniach przy testowaniu hipotez, konstrukcji przedziałów ufności oraz jako "składnik" wielu innych rozkładów

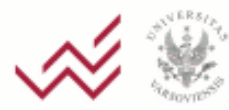

### **Rozkład** *t***-Studenta** *t***(***n***),** *n***=1,2,…**

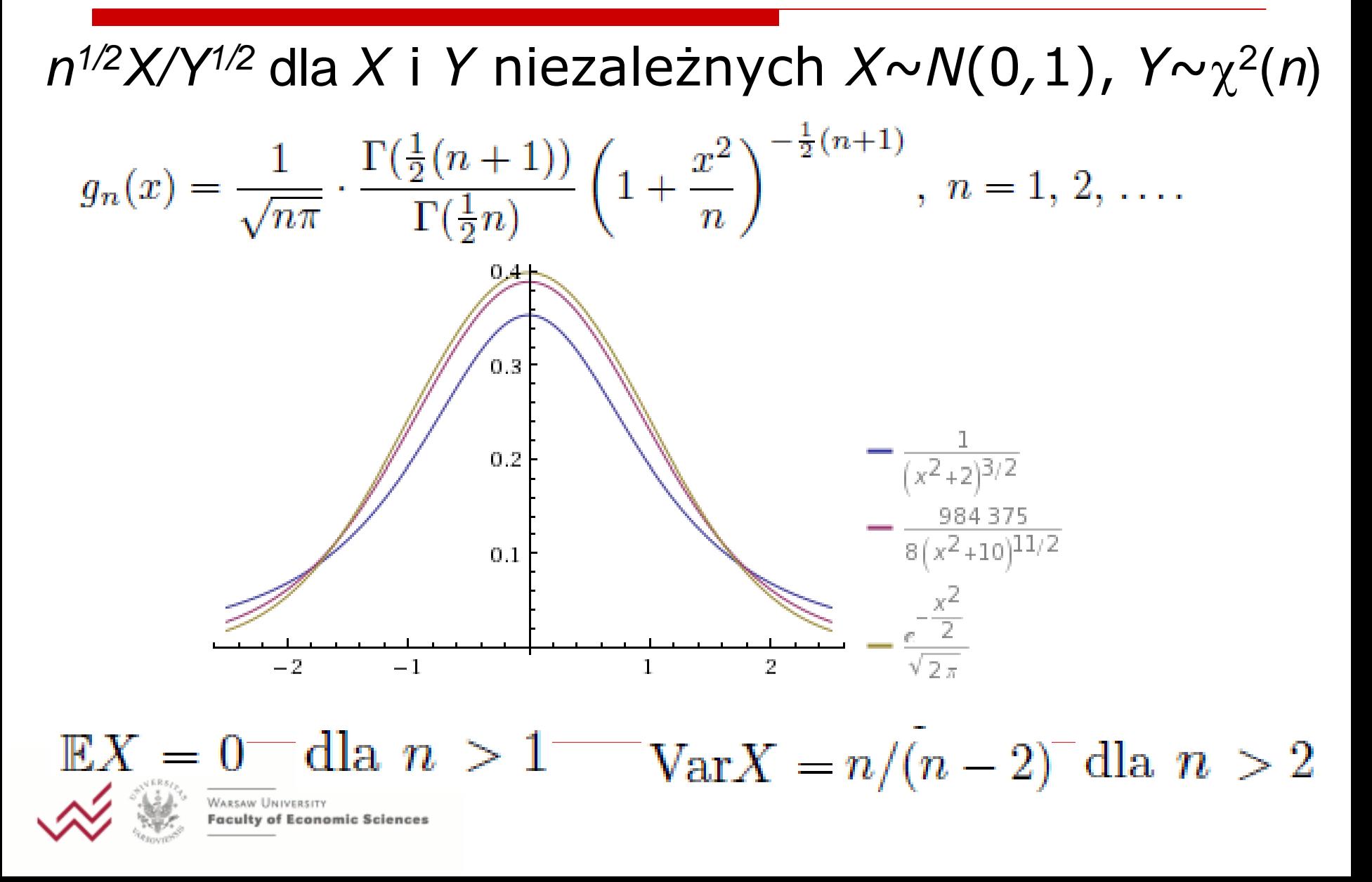

### **Wykorzystanie rozkładu** *t***-Studenta**

Statystyka: regresja liniowa, testowanie hipotez, budowa przedziałów ufności

Ekonometria: jako alternatywa dla rozkładu normalnego (ma "grubsze" ogony)

### Dla dużych n: rozkład prawie normalny

![](_page_11_Picture_4.jpeg)

conomic Sciences

### **Rozkład** *F***-Snedecora** *F***(***d***<sup>1</sup> ,***d***<sup>2</sup> ),** *d***<sup>1</sup> ,***d***2 =1, 2,…**

*X* ma rozkład *F*(*d*<sub>1</sub>,*d*<sub>2</sub>), jeśli *X* = (*Y*<sub>1</sub>/*d*<sub>1</sub>)/(*Y*<sub>2</sub>/*d*<sub>2</sub>), gdzie *Y<sup>i</sup>* są niezależne o rozkładzie 2 (*di* )

$$
g_{d_1,d_2}(x) = \frac{\left(\frac{d_1 x}{d_1 x + d_2}\right)^{d_1/2} \left(1 - \frac{d_1 x}{d_1 x + d_2}\right)^{d_2/2}}{x \ \mathrm{B}(d_1/2, d_2/2)} 1_{(0,\infty)}(x).
$$

$$
B(a,b) = \int_0^1 t^{a-1} (1-t)^{b-1} dt = \frac{\Gamma(a)\Gamma(b)}{\Gamma(a+b)}, \ a, b > 0
$$

$$
\mathbb{E}X = d_2/(d_2 - 2) \text{ dla } d_2 > 2
$$

$$
\text{Var}X = \frac{2 d_2^2 (d_1 + d_2 - 2)}{d_1 (d_2 - 2)^2 (d_2 - 4)} \text{ dla } d_2 > 4
$$

![](_page_12_Picture_5.jpeg)

culty of Economic Sciences

### **Wykorzystanie rozkładu** *F***-Snedecora**

Statystyka: testowanie hipotez statystycznych

![](_page_13_Picture_2.jpeg)

WARSAW UNIVERSITY aculty of Economic Sciences

#### **Rozkład Pareto**

![](_page_14_Figure_1.jpeg)

![](_page_14_Picture_2.jpeg)

WARSAW UNIVERSITY **Faculty of Economic Sciences**  Pareto opisywał rozkłady dochodów (własność: większa część bogactwa w danej społeczności jest w rękach mniejszości  $\rightarrow$  reguła Pareto 80-20, odpowiadająca pewnemu  $\alpha$  >1)

Stosowane nie tylko do dochodów i bogactwa, ale również np. finanse, ubezpieczenia, nauki aktuarialne

![](_page_15_Picture_3.jpeg)

### **Rozkład lognormalny (logarytmicznie normalny)**   $L(m,\sigma^2)$ ,  $m \in \mathbb{R}, \sigma > 0$

![](_page_16_Figure_1.jpeg)

### Twierdzenie: Rozkład iloczynu zmiennych z rozkładów lognormalnych ma rozkład lognormalny

![](_page_16_Picture_3.jpeg)

**Economic Sciences** 

### **Wykorzystanie rozkładu lognormalnego**

Do modelowania wszędzie tam, gdzie zmienne są nieujemne i mają charakter multiplikatywny (można stosować CTG dla logarytmów)

Do modelowania dochodów (poza procentem najbogatszych). W finansach (np. model Blacka-Scholesa)

![](_page_17_Picture_3.jpeg)

Economic Sciences

### **Rozkład Cauchy'ego Cau(***a, m***), gdzie** *a***>0,** *m*

![](_page_18_Figure_1.jpeg)

Nie ma wartości oczekiwanej ani innych momentów.

Nie można do niego stosować PWL, CTG!

![](_page_18_Picture_4.jpeg)

### **Własności rozkładu Cauchy'ego**

Twierdzenie: Średnia identycznych niezależnych zmiennych z rozkładu Cauchy'ego ma rozkład Cauchy'ego

 $\rightarrow$  Wnioskowanie na podstawie średniej jest bez sensu

Iloraz dwóch zmiennych o standardowych rozkładach normalnych ma rozkład Cauchy.

Rozkład Cau(1,0) to rozkład t-Studenta (1).

![](_page_19_Picture_5.jpeg)

### **Rozkład wykładniczy dwustronny (rozkład Laplace'a) z parametrem >0**

![](_page_20_Figure_1.jpeg)

$$
\mathbb{E} X\,=\,0,\; \mathrm{Var} X\,=\,2/\lambda^2
$$

![](_page_20_Picture_3.jpeg)

*NARSAW UNIVERSITY* aculty of Economic Sciences różnica dwóch niezależnych zmiennych z rozkładu wykladniczego ma rozkład Laplace'a

### **Rozkład Weibulla**

Inne uogólnienie rozkładu wykładniczego

$$
g(x)=\alpha\beta^{-\alpha}x^{\alpha-1}e^{-(x/\beta)^{\alpha}}1_{(0,\infty)}(x),\;\;\alpha,\,\beta>0.
$$

$$
\mathbb{E}X = \beta \Gamma(1 + \frac{1}{\alpha})
$$
  
 
$$
\text{Var}X = \beta^2 [\Gamma(1 + \frac{2}{\alpha}) - (\Gamma(1 + \frac{1}{\alpha}))^2]
$$

an.

Do modelowania czasów trwania, w zależności od wartości  $\alpha$ : malejąca, stała, rosnąca zapadalność. Nauki aktuarialne.

![](_page_21_Picture_5.jpeg)

## Ostatnia ankieta….

<https://forms.gle/3VMYtLYTvXDUG1Fp6>

![](_page_22_Picture_2.jpeg)

WARSAW UNIVERSITY aculty of Economic Sciences<sup>:</sup>

![](_page_23_Picture_0.jpeg)

WARSAW UNIVERSITY **Faculty of Economic Sciences**